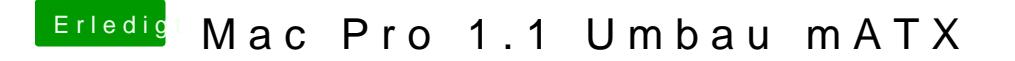

Beitrag von al6042 vom 2. August 2017, 21:54

Deswegen ja der Tipp mit dem Kext Utility, der macht das automatisch...